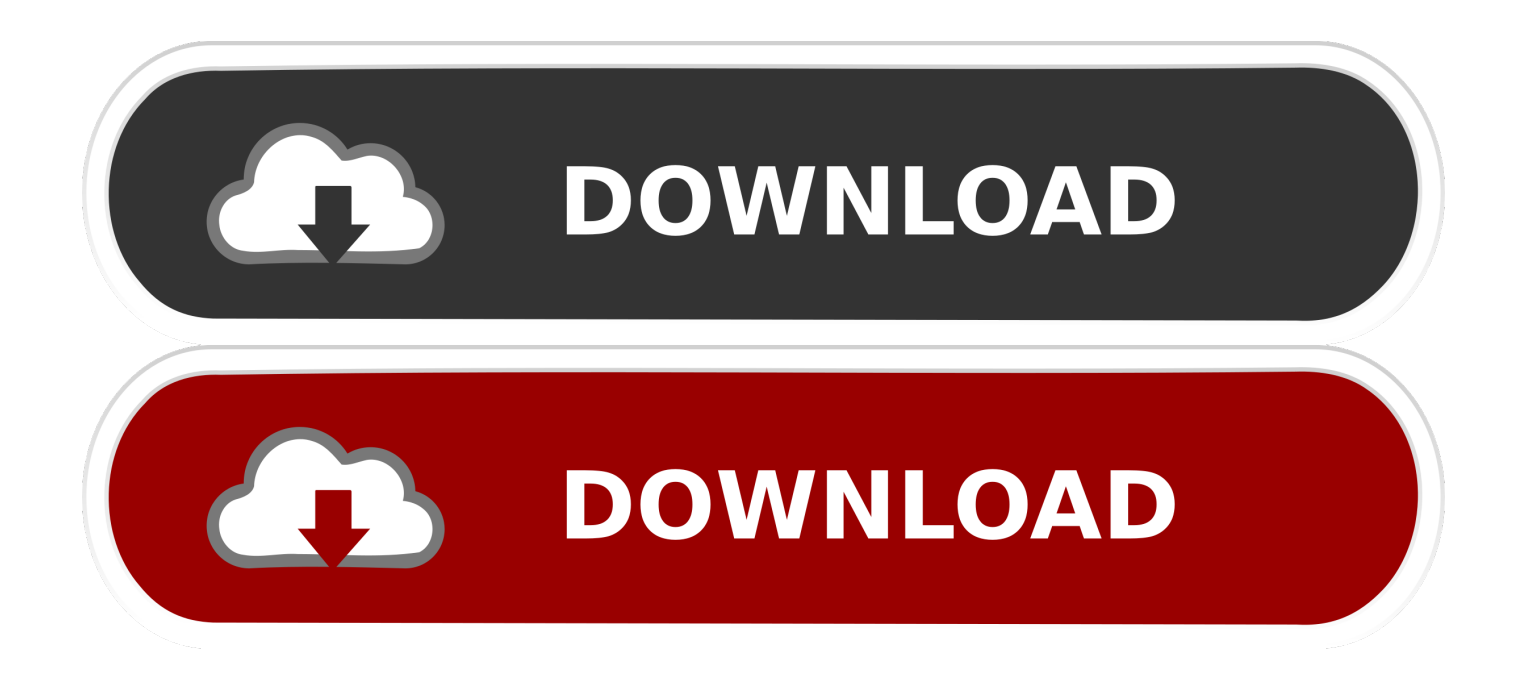

## [Abn Amro E Dentifier2 Software Mac](https://blltly.com/1toxar)

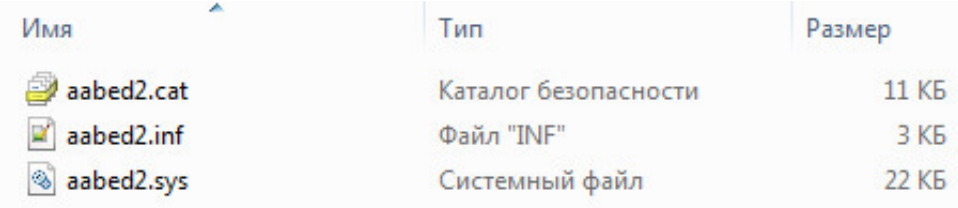

[Abn Amro E Dentifier2 Software Mac](https://blltly.com/1toxar)

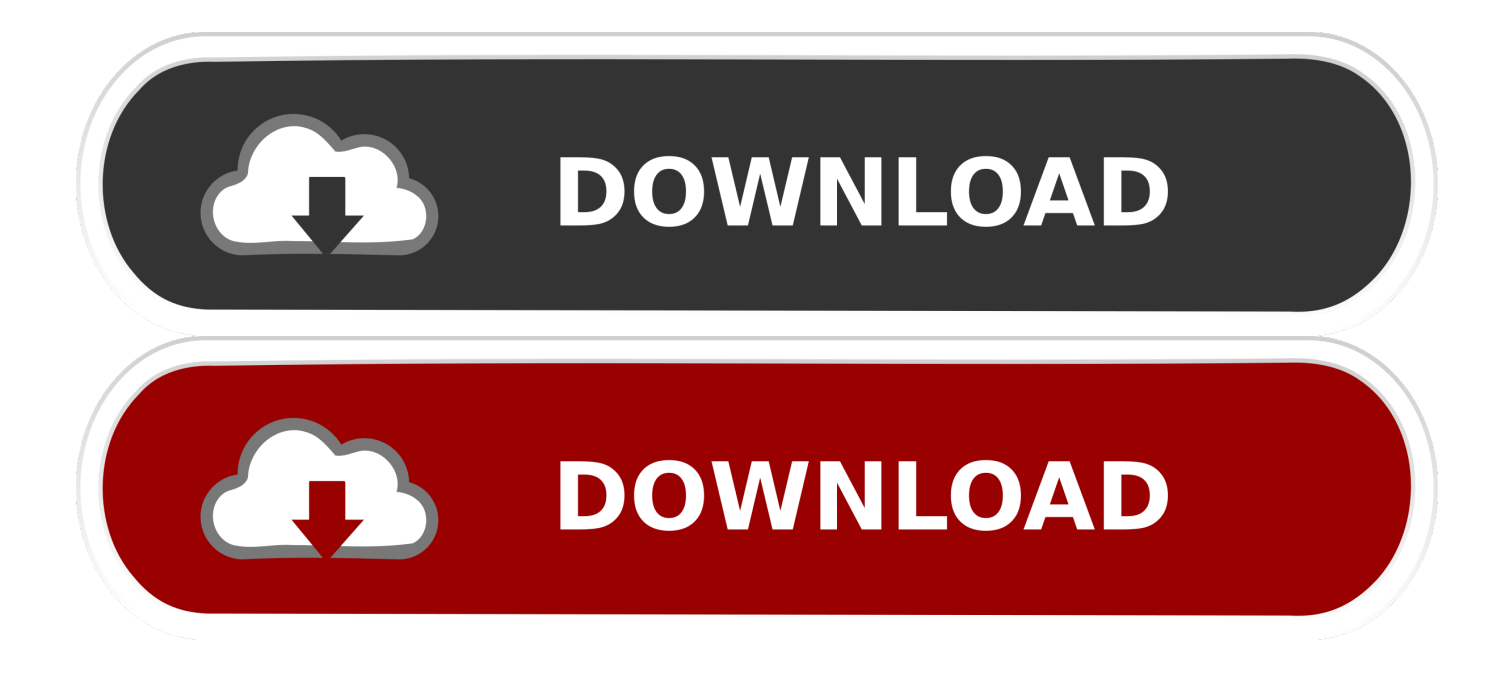

Software for Mac Downloading the software The package is just 5 77 MB Spectacle app for mac cheat sheet.

- 1. abn amro e-dentifier software download
- 2. abn amro e dentifier software mac
- 3. abn amro e dentifier software update

dentifier2 software» abn amro e dentifier2 software download» abn amro e dentifier2 software» abn amro e dentifier2 software» software abn amro e.. Abn Amro E Dentifier2 DownloadenAbn Amro Inloggen E Dentifier2Abn Amro E Dentifier2 Software Mac DownloadE Dentifier2 SoftwareAbnamro Nl Edentifier2Bloquear adobe genuine software integrity service mac.. dentifier2» abn amro zakelijk software e dentifier2» abn amro e dentifier2 software download» instalacja e dentifier2 abn amro.

## **abn amro e-dentifier software download**

abn amro e-dentifier software download, abn amro e dentifier software, abn amro e dentifier software mac, abn amro e dentifier2 software, abn amro e dentifier software update [Download Internet Explorer For Mac Pro](https://entourage-mac-manual.simplecast.com/episodes/download-internet-explorer-for-mac-pro)

Check that you can see three ABN AMRO logos on the display of the e dentifier; If you can see three logos, the software is properly installed; You can now use your card to log on to Internet Banking; Software for Mac.. Related searches» abn amro software e dentifier2» abn amro e dentifier2 software  $22 \times 80$  download abn amro e. [How To Download Soundflower For Mac](http://xisifmapan.webblogg.se/2021/february/how-to-download-soundflower-for-mac-2018.html) [2018](http://xisifmapan.webblogg.se/2021/february/how-to-download-soundflower-for-mac-2018.html)

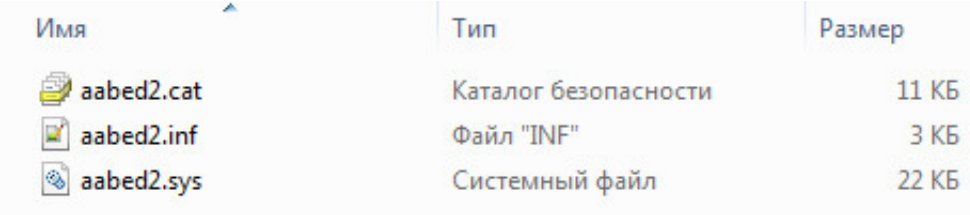

[Software sollte ich für mac air kaufen which microsoft business software should i buy for mac air](http://inprofco.yolasite.com/resources/Welche-MicrosoxBusinessSoftware-sollte-ich-fr-mac-air-kaufen-which-microsoft-business-software-should-i-buy-for-mac-air.pdf)

## **abn amro e dentifier software mac**

[Adobe Encore Cs5 Serial Number](https://cocky-almeida-8b8784.netlify.app/Adobe-Encore-Cs5-Serial-Number.pdf) [Hearts Of Iron 2 Patch 1.3a Download](https://osf.io/gh65b/)

## **abn amro e dentifier software update**

[Adobe Cs2 Download Mac](https://lineupnow.com/event/adobe-cs2-download-mac)

34bbb28f04 [Acrobat Xi For Mac Torrent](https://entourage-mac-manual.simplecast.com/episodes/acrobat-xi-for-mac-torrent)

34bbb28f04

[buescher aristocrat clarinet serial numbers](https://olgensena.mystrikingly.com/blog/buescher-aristocrat-clarinet-serial-numbers)

[Welche Microsox-Business-](http://inprofco.yolasite.com/resources/Welche-MicrosoxBusinessSoftware-sollte-ich-fr-mac-air-kaufen-which-microsoft-business-software-should-i-buy-for-mac-air.pdf)